## CSC 369: Distributed Computing

Alex Dekhtyar

#### April 15

#### Day 5: The Algebra Of Data Transformations

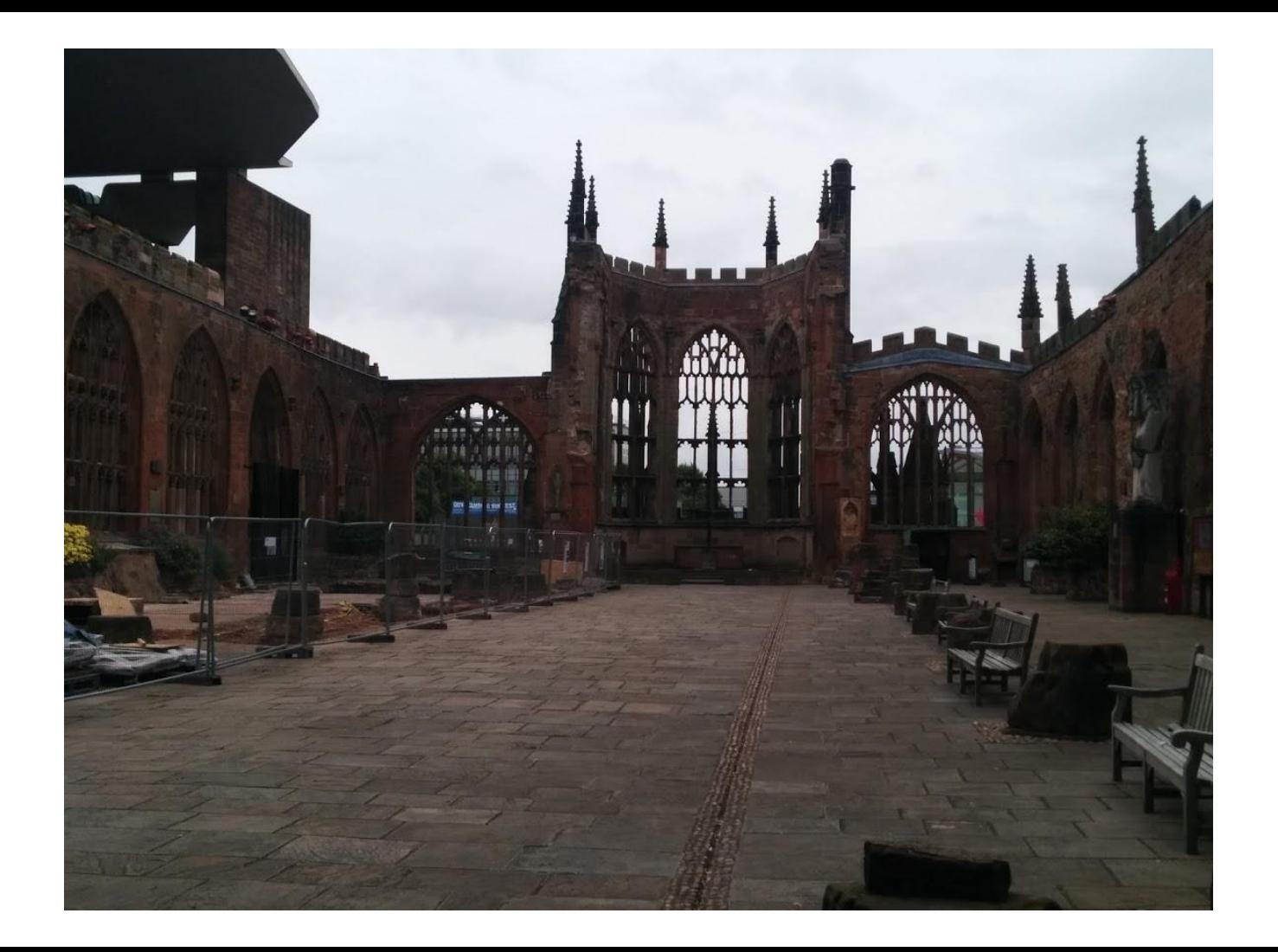

#### Housekeeping

- **● LAST DAY TO DROP THE CLASS**
- 28 students enrolled, no more waitlist
- ➔ **Slack**: Can I ask every person to send me a private message? Tell me:
	- ◆ How the quarter has been so far.
	- What is harder than than typically?
	- ◆ What is easier than typcially?
	- ◆ What do you miss the most?
	- ◆ 0.5% of the final grade in the class *(comes out of "homework" allottment)*.

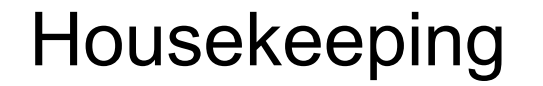

#### Data Science Fellowship

I will send the flyer around

#### The most important conversation in the course

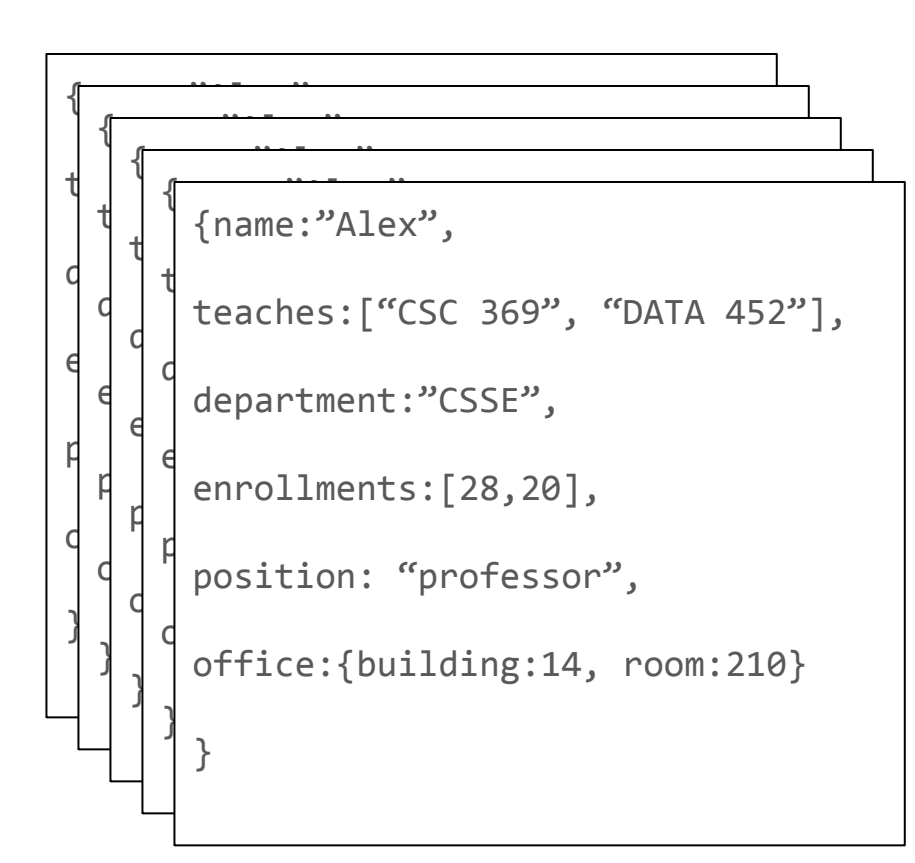

Q1: Find all CSSE faculty with highest total enrollments, report name, number of sections taught, total enrollment

> {name: "Julie", sections: 3, totalEnrollment: 112 } {name: "Kurt V.", sections: 4, totalEnrollment: 112 }

???

# What shall we do now?

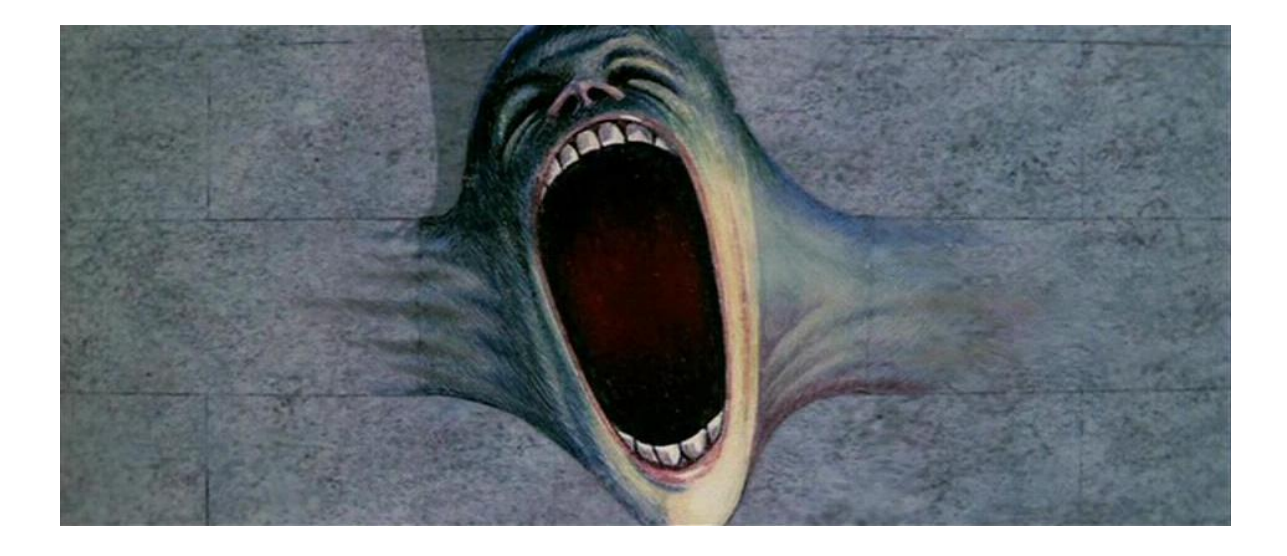

#### Find the total enrollment for each CSSE instructor

Find the largest total enrollment for a CSSE instructor

Compare each instructor's total enrollment to the largest; keep only instructors with largest enrollment

Q1: Find all CSSE faculty with highest total enrollments, report name, number of sections taught, total enrollment

}

{name:"Alex",

teaches:["CSC 369", "DATA 452"],

department:"CSSE",

enrollments:[28,20],

position: "professor",

office:{building:14, room:210}

```
{name: "Julie",
  sections: 3,
totalEnrollment: 112
}
{name: "Kurt V.",
  sections: 4,
 totalEnrollment: 112
}
```
Keep only CSSE instructors

#### Remove unnecessary data

Find the total enrollment for each CSSE instructor

Find the largest total enrollment for a CSSE instructor

Compare each instructor's total enrollment to the largest; keep only instructors with largest enrollment

Q1: Find all CSSE faculty with highest total enrollments, report name, number of sections taught, total enrollment

}

{name:"Alex",

teaches:["CSC 369", "DATA 452"],

department:"**CSSE**",

enrollments:[28,20],

**position: "professor",**

**office:{building:14, room:210}**

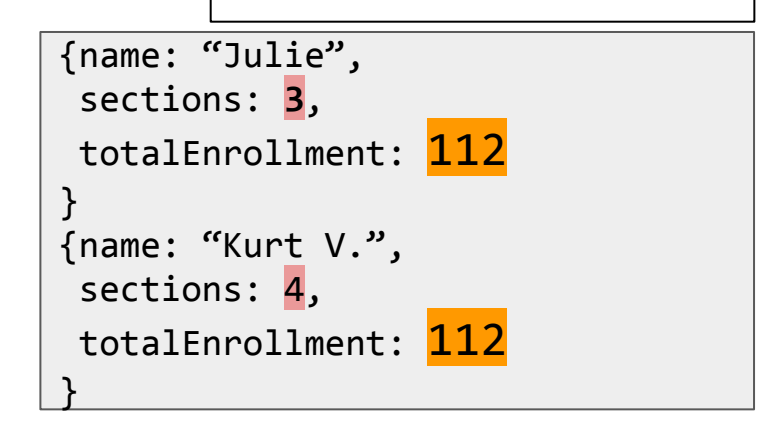

Keep only CSSE instructors

Remove unnecessary data

Find the total enrollment for each CSSE instructor and number of sections taught

Find the largest total enrollment for a CSSE instructor

Compare each instructor's total enrollment to the largest; keep only instructors with largest enrollment

Q1: Find all CSSE faculty with highest total enrollments, report name, number of sections taught, total enrollment

> {name:"Alex", teaches:["CSC 369", "DATA 452"], department:"**CSSE**", enrollments:[28,20], **position: "professor", office:{building:14, room:210}** }

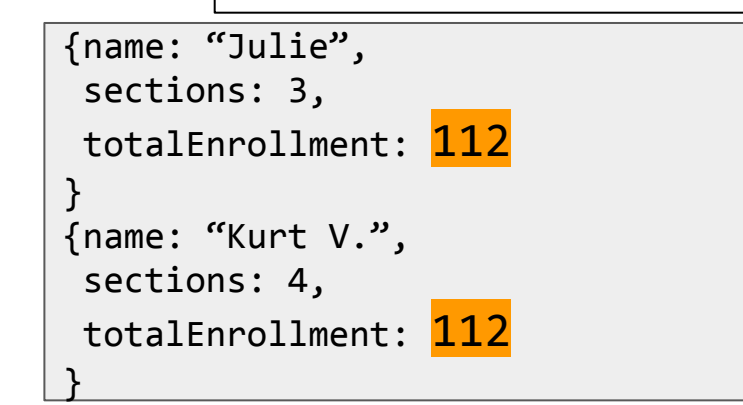

Keep only CSSE instructors

Remove unnecessary data

Find the total enrollment for each CSSE instructor and number of sections taught

Find the largest total enrollment for a CSSE instructor

Compare each instructor's total enrollment to the largest; keep only instructors with largest enrollment

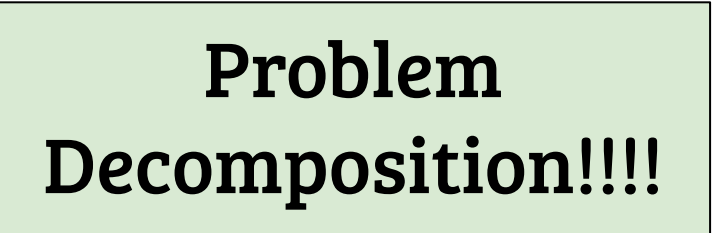

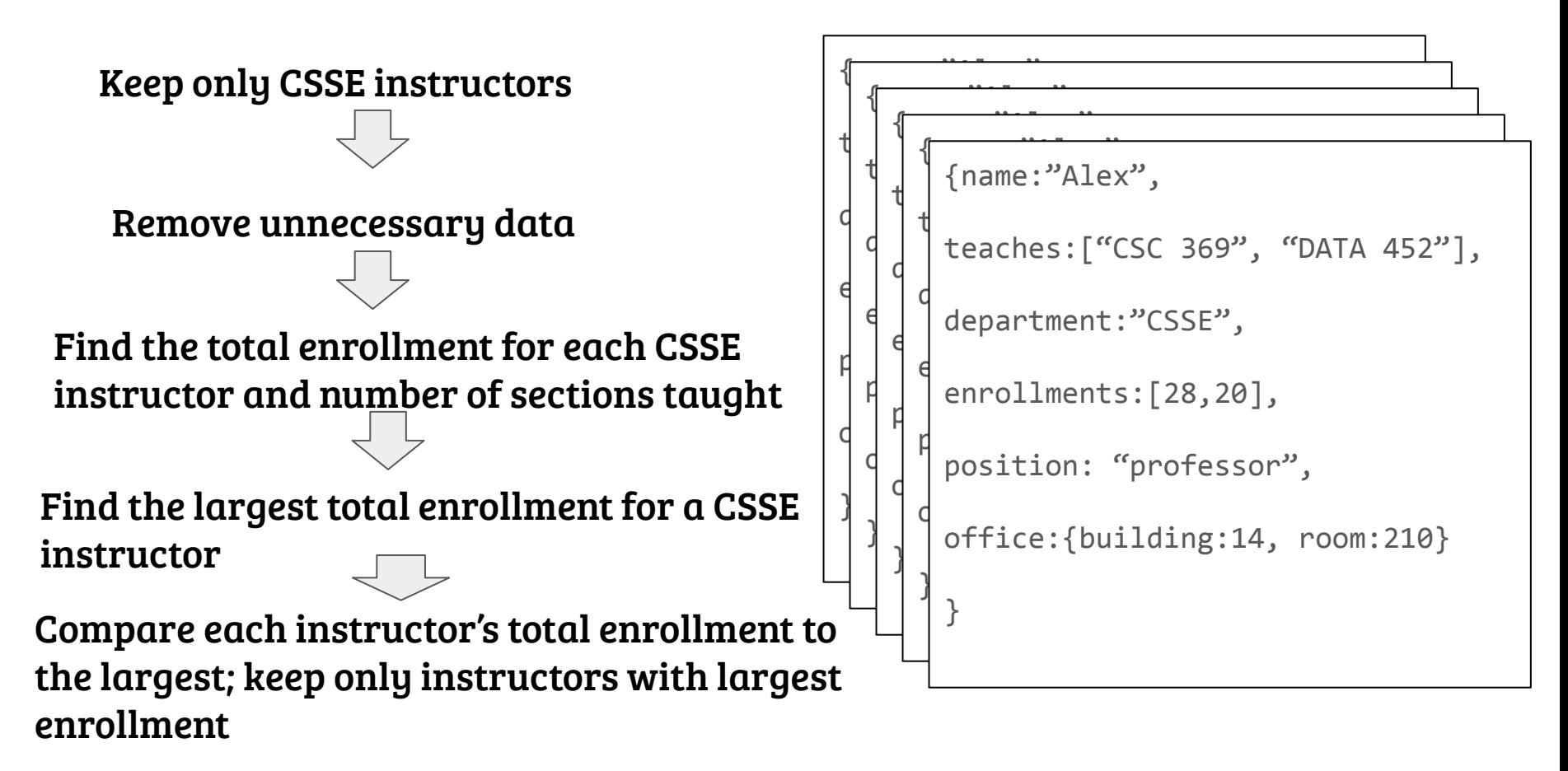

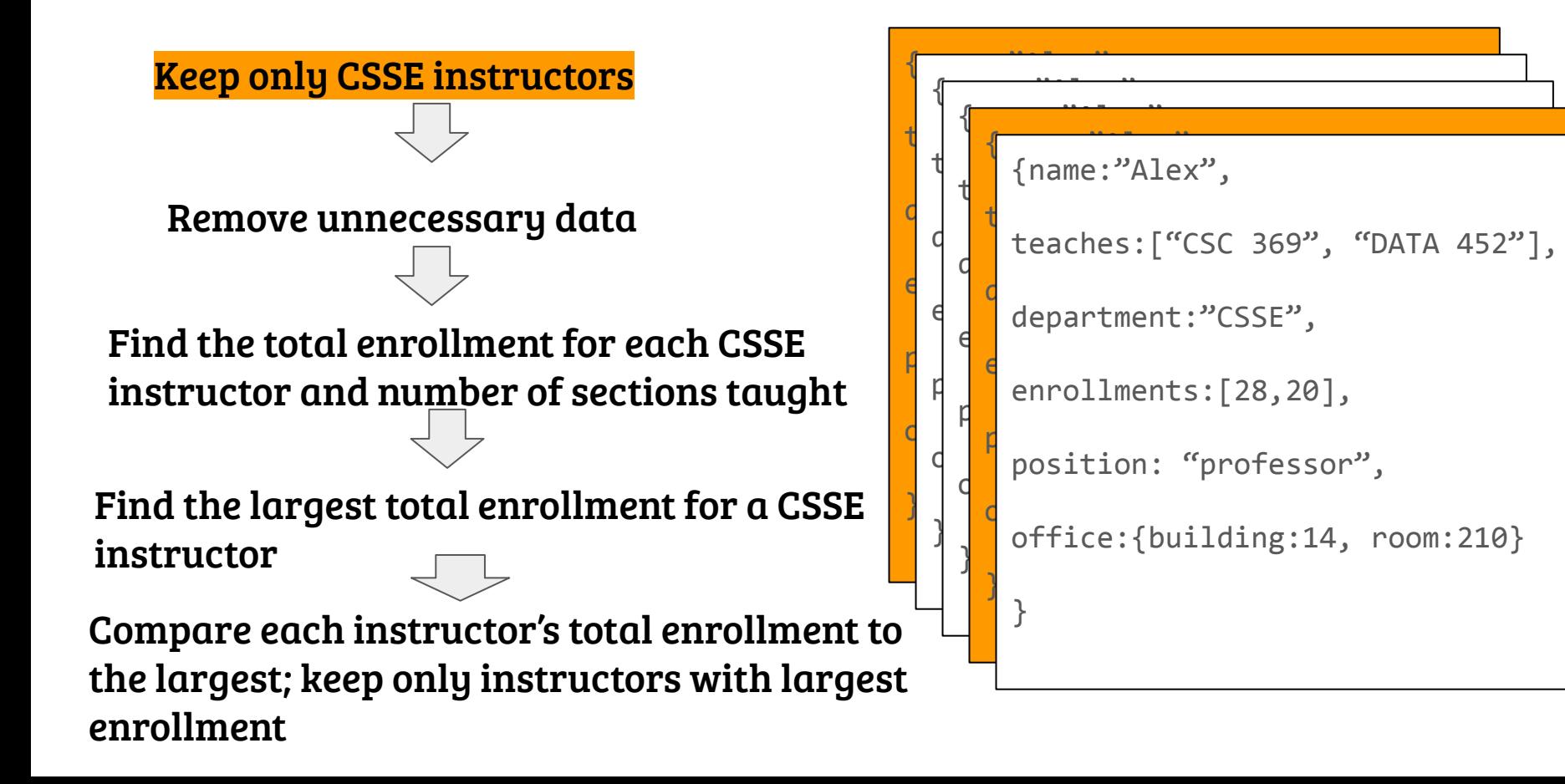

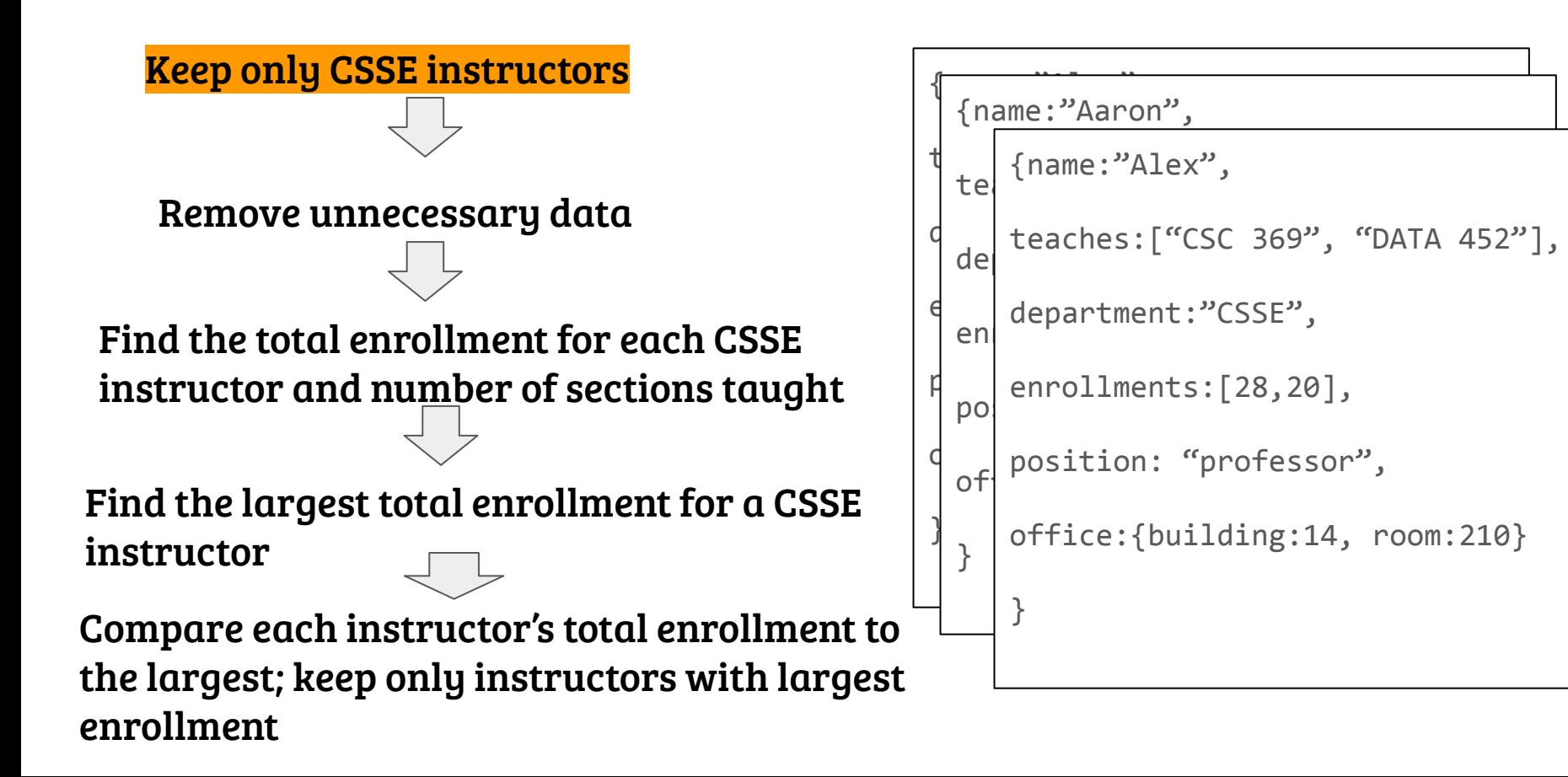

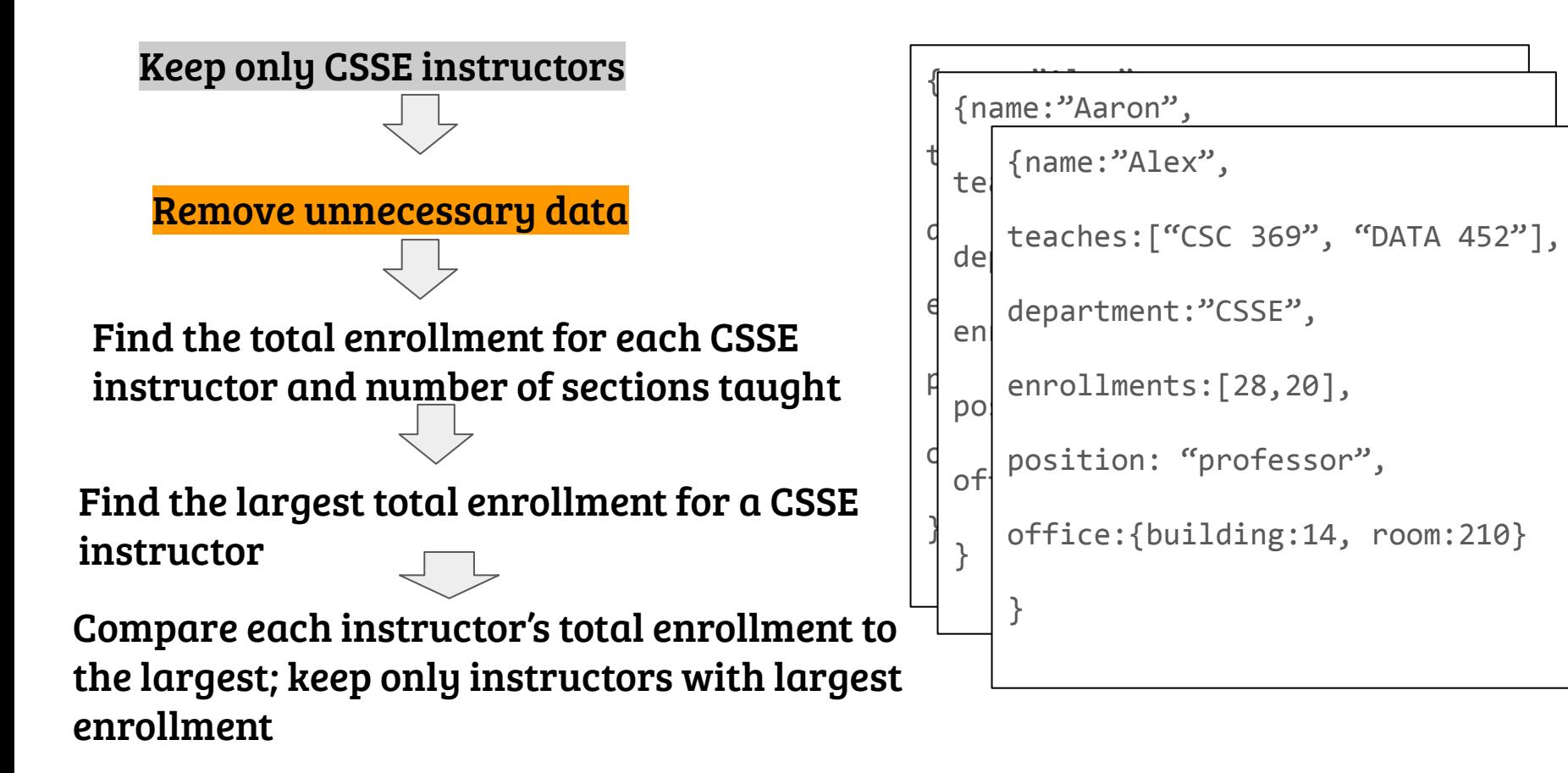

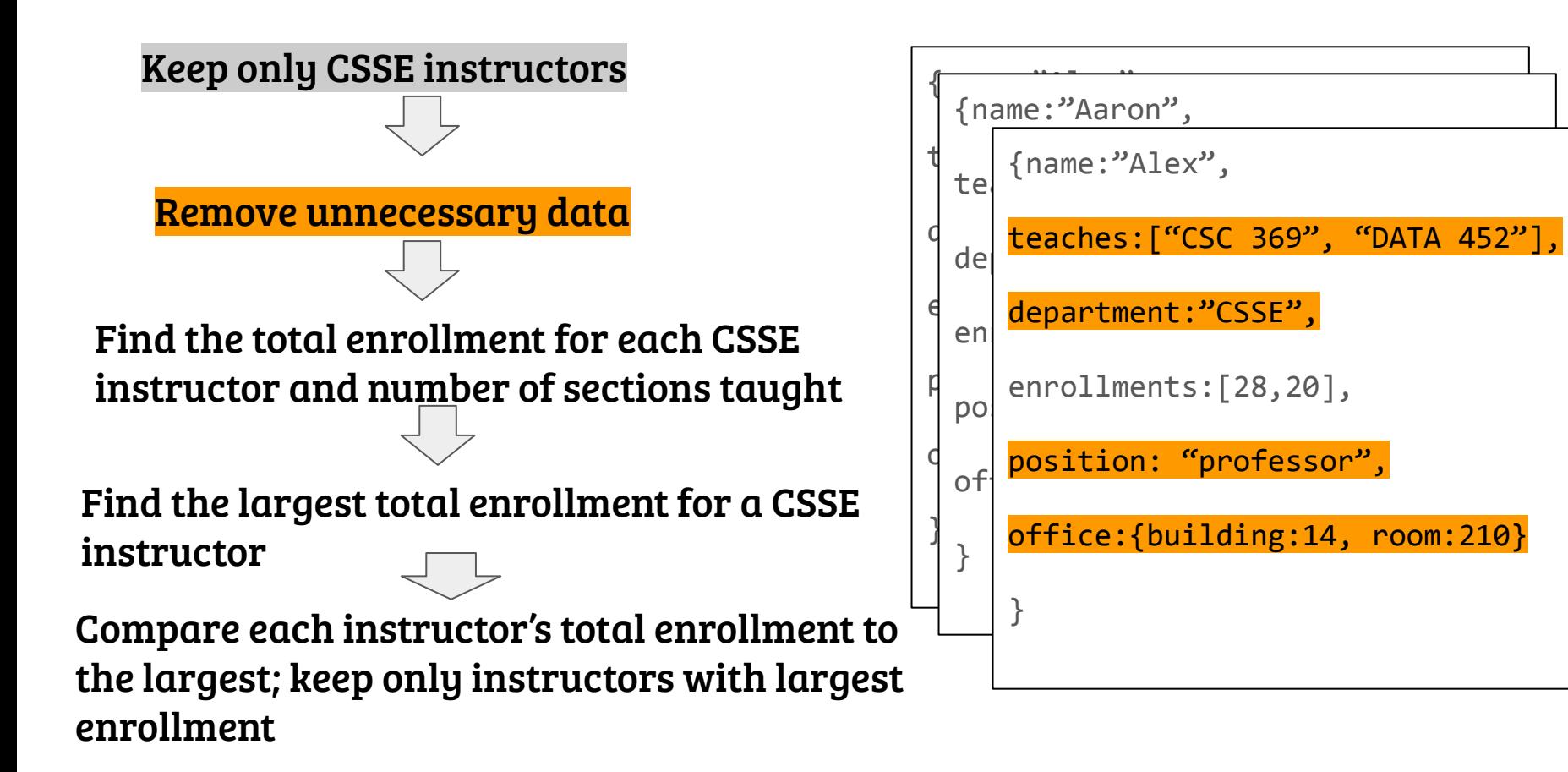

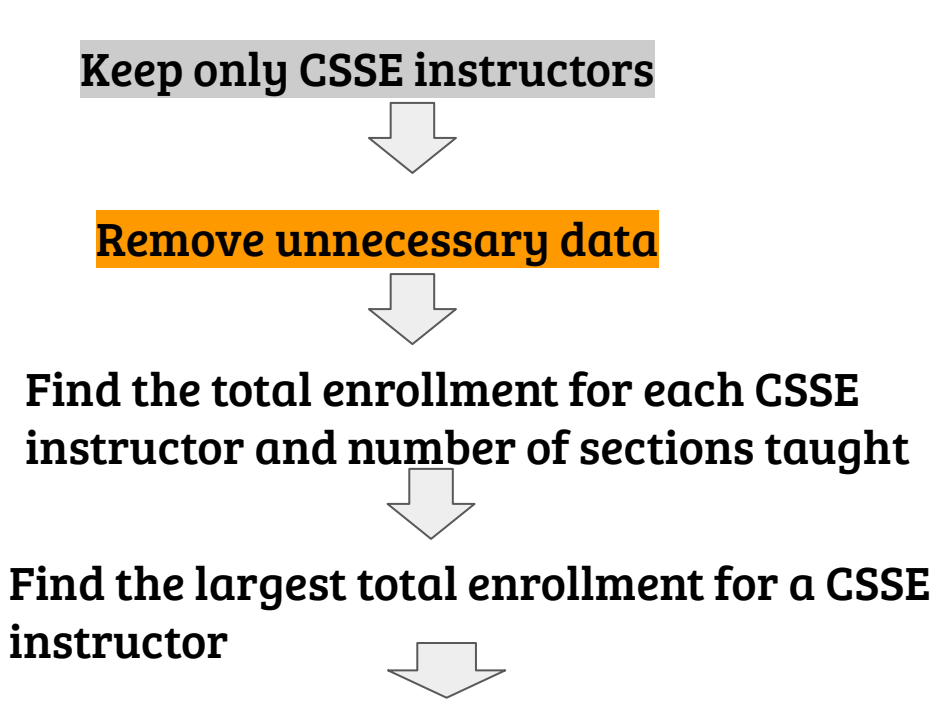

Compare each instructor's total enrollment to the largest; keep only instructors with largest enrollment

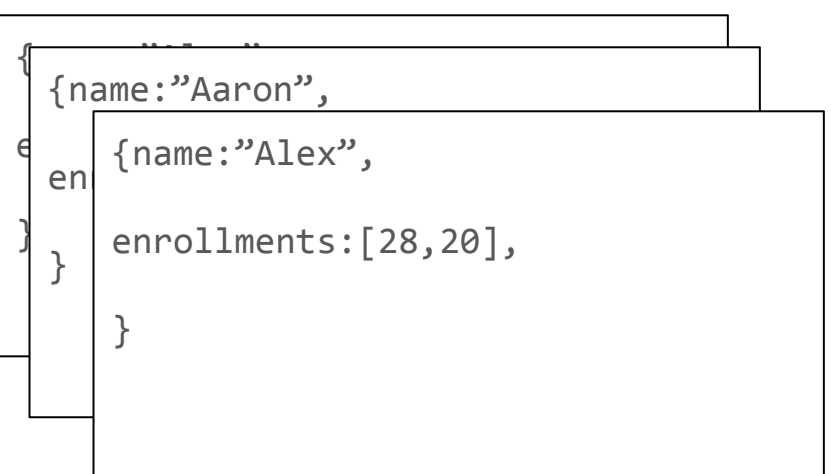

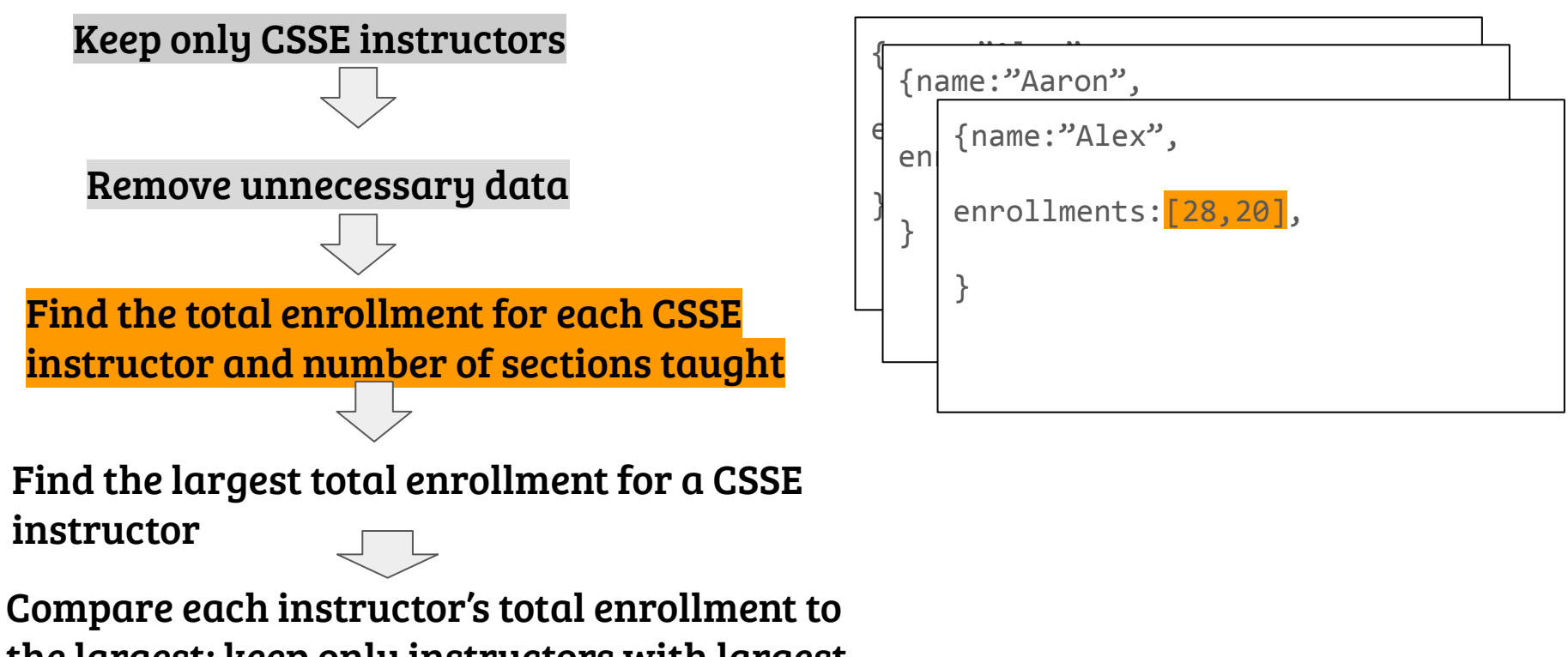

the largest; keep only instructors with largest enrollment

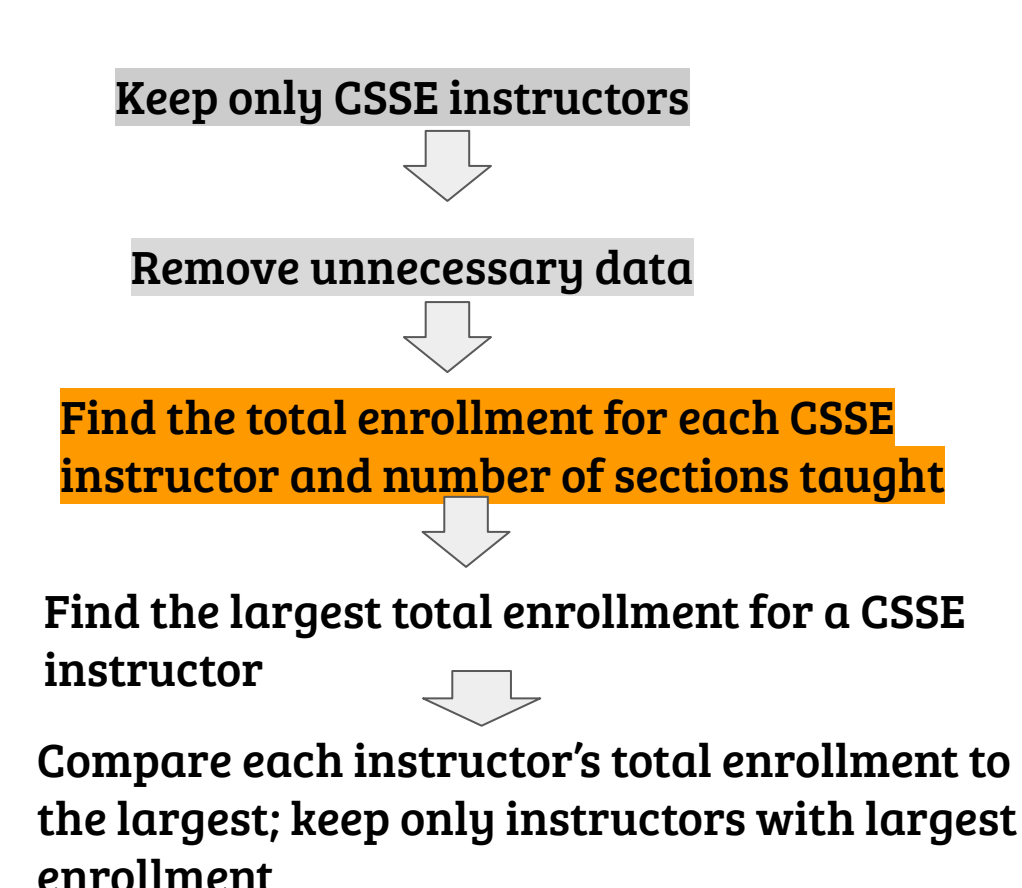

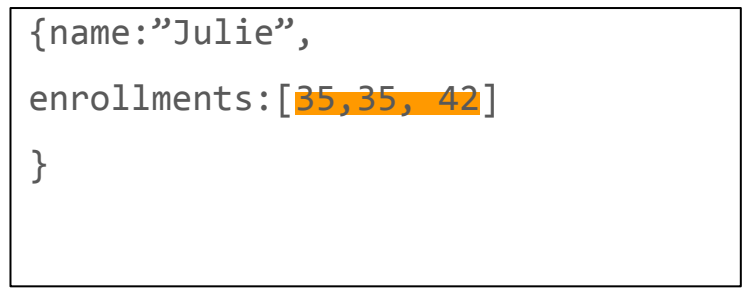

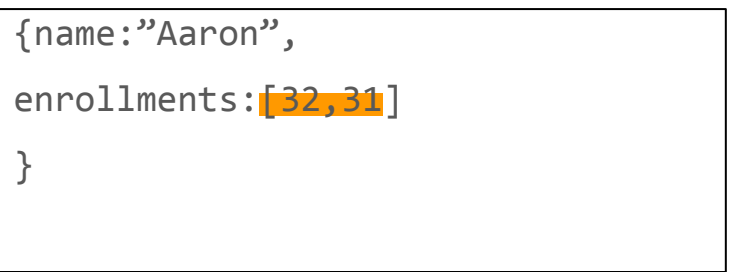

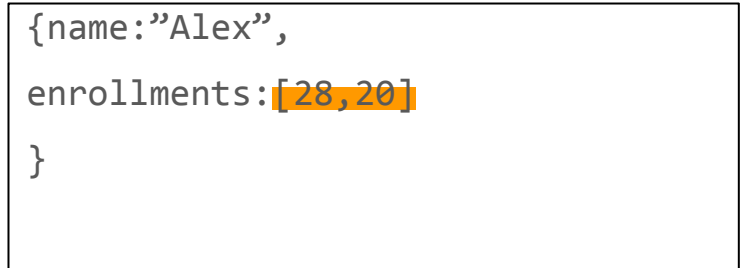

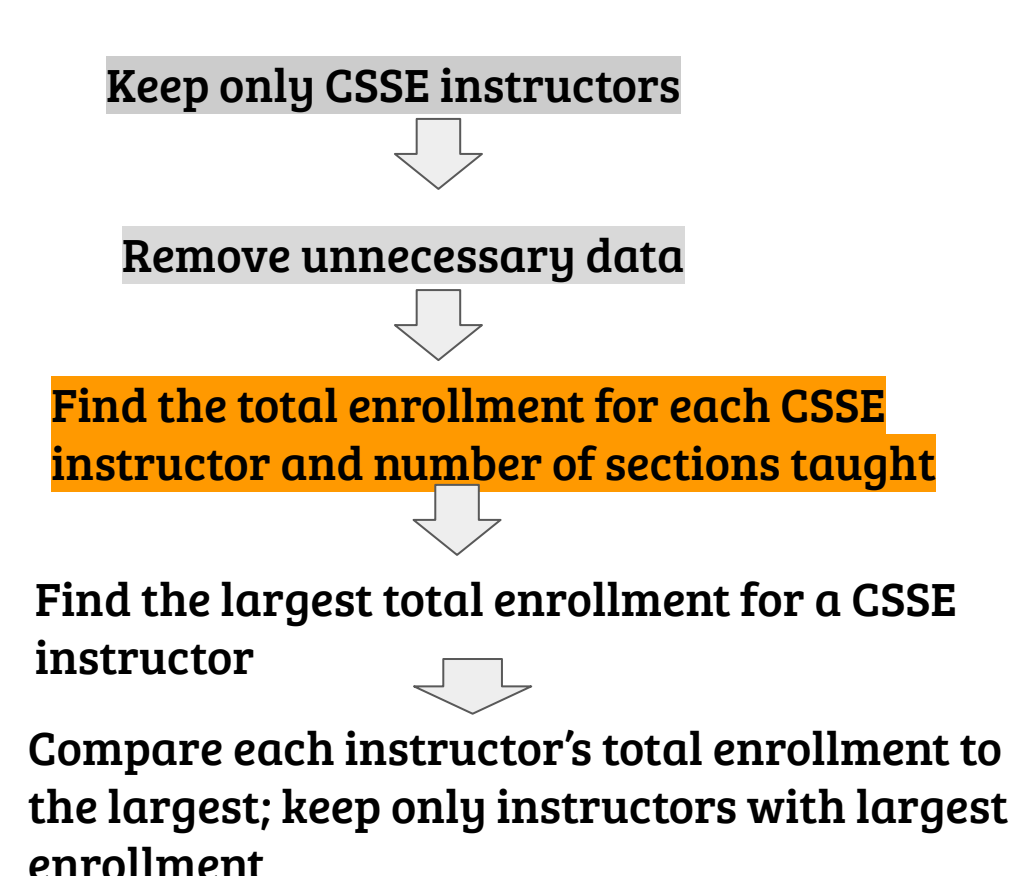

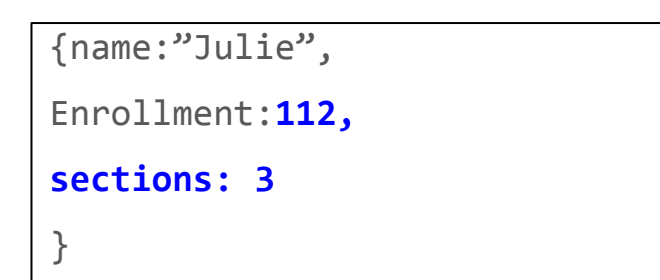

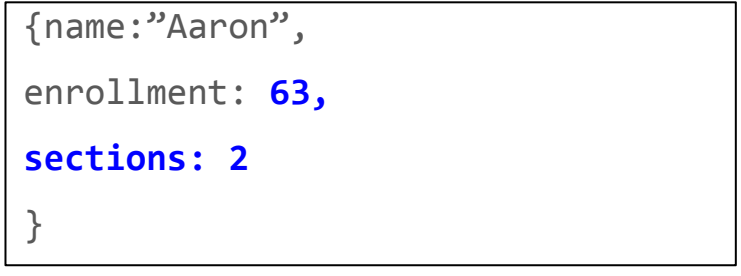

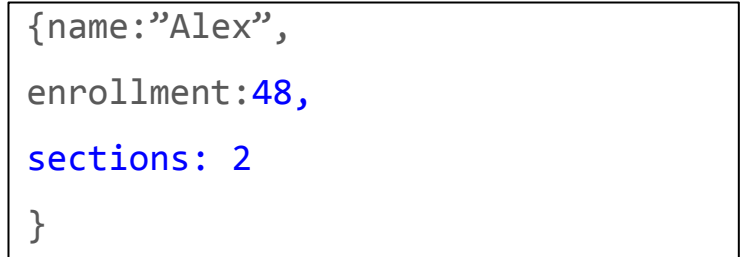

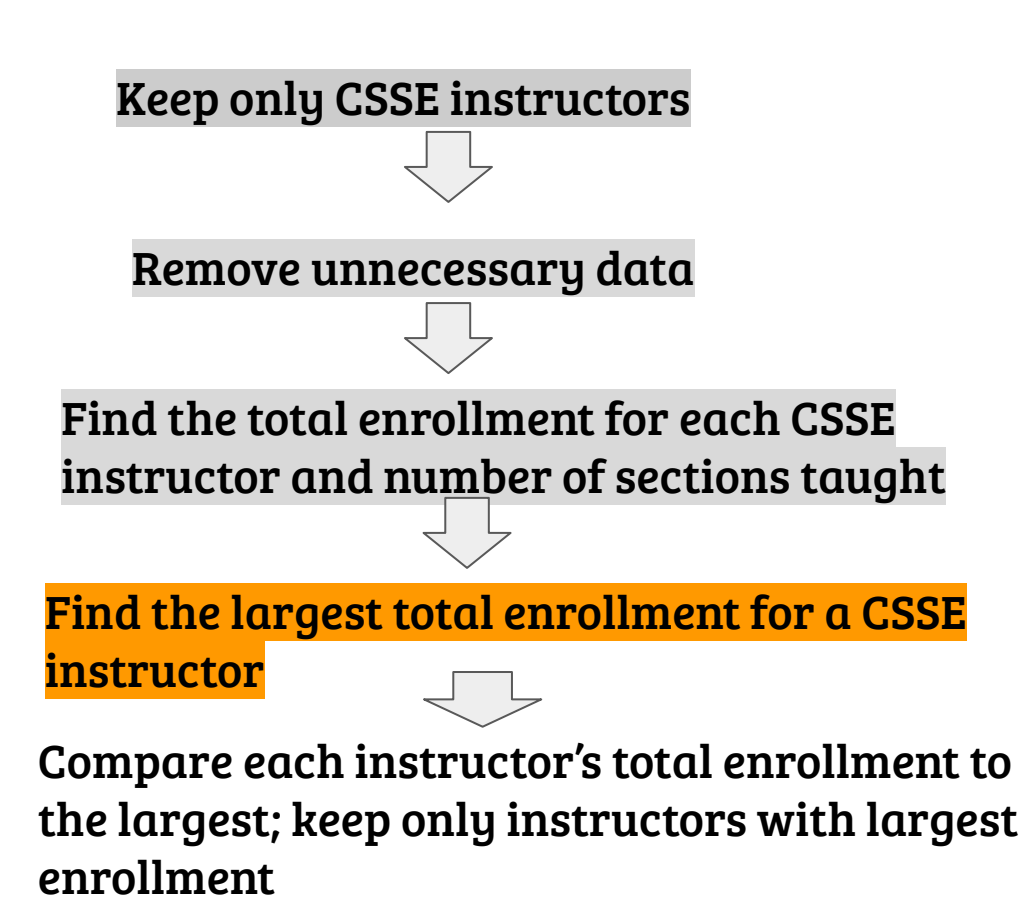

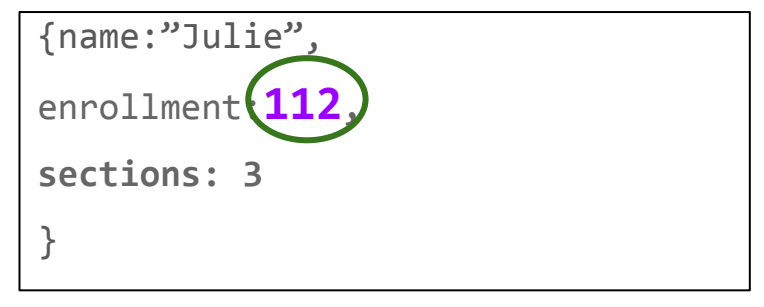

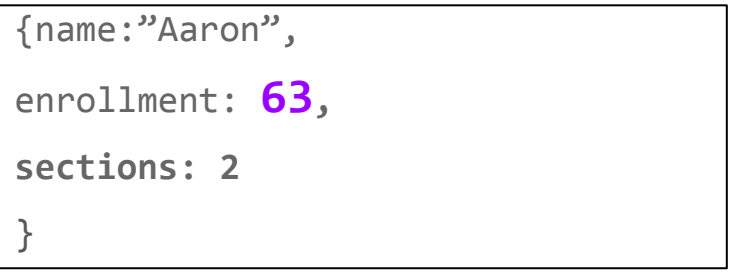

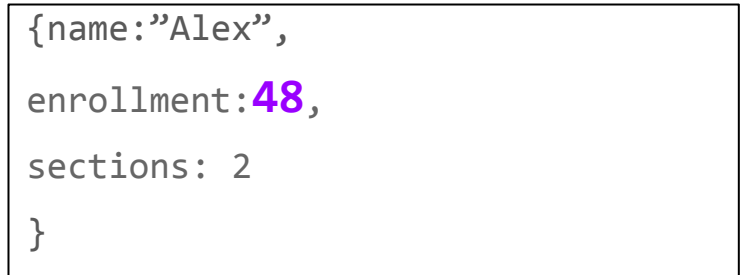

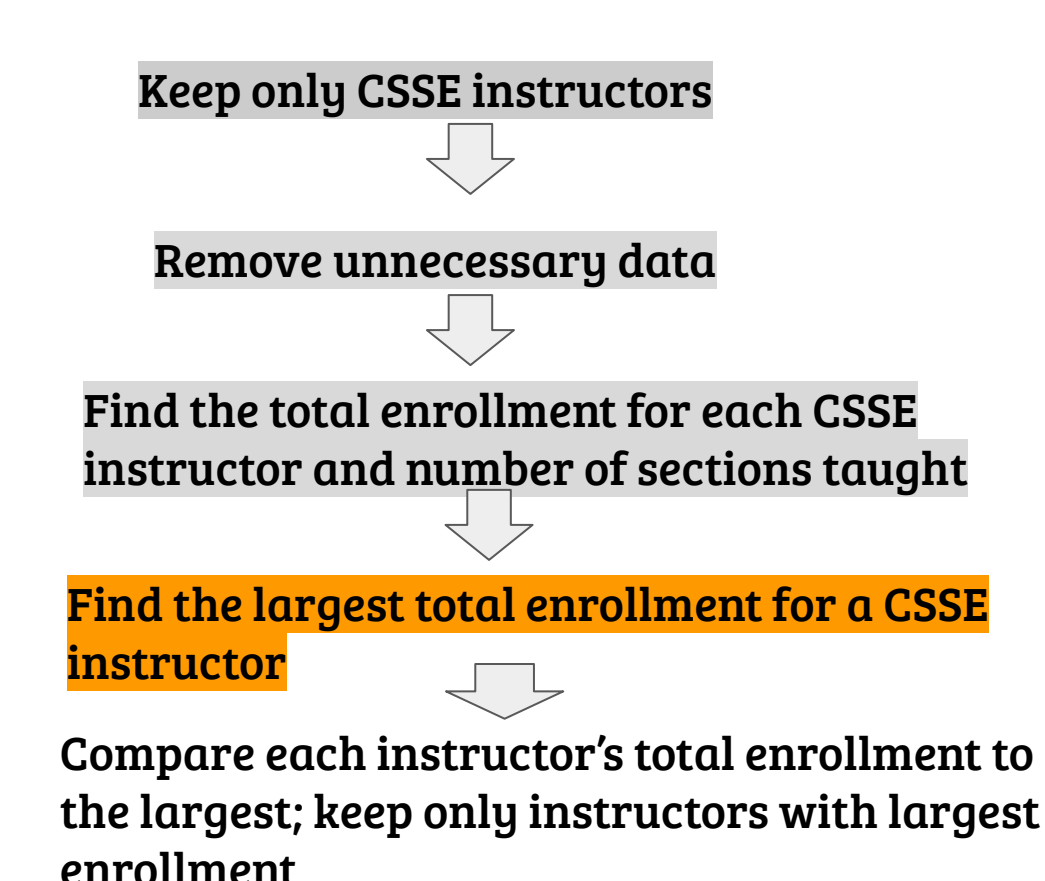

{name:"Julie",

enrollment:112,

sections: 3,

**maxEnrollment: 112**}

{name:"Aaron",

```
enrollment: 63,
```

```
sections: 2,
```

```
maxEnrollment: 112}
```
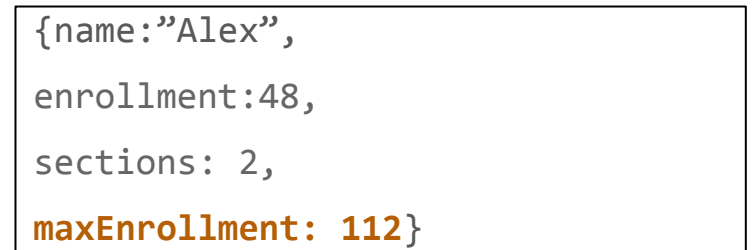

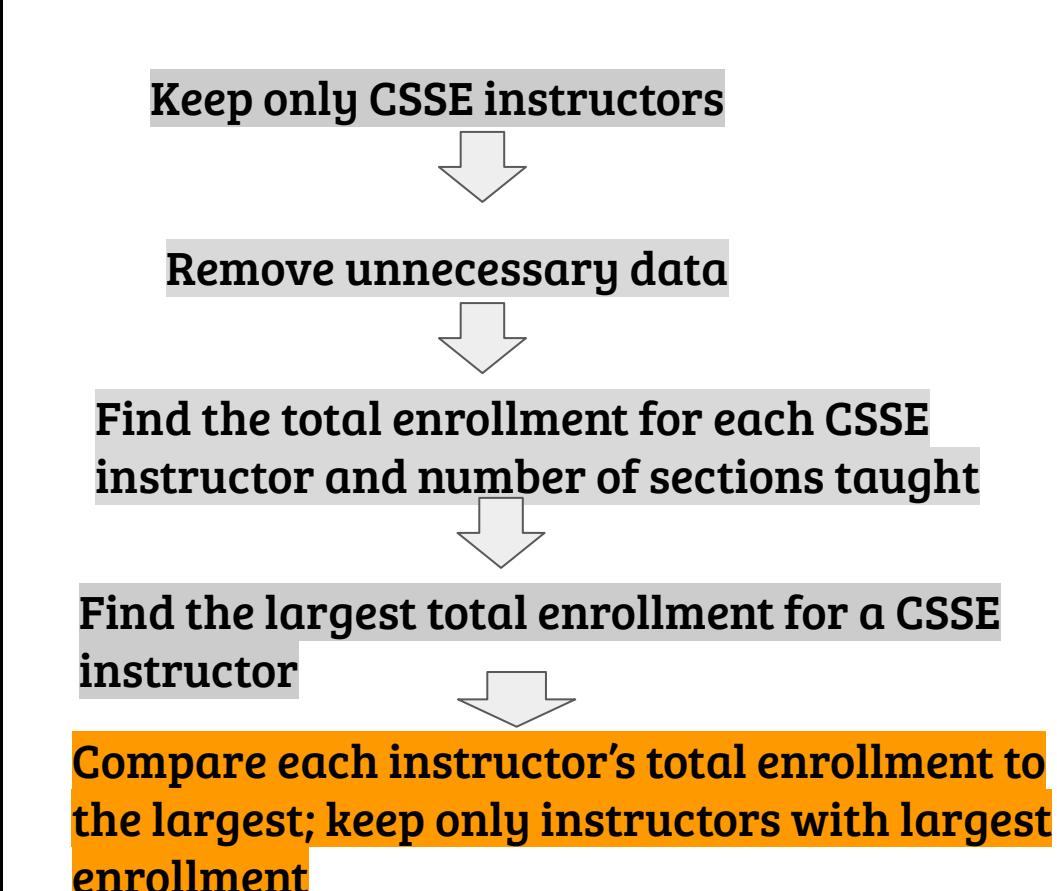

{name:"Julie",

enrollment:112,

sections: 3,

**maxEnrollment: 112**}

{name:"Aaron",

```
enrollment: 63,
```

```
sections: 2,
```

```
maxEnrollment: 112}
```
{name:"Alex",

```
enrollment:48,
```

```
sections: 2,
```
**maxEnrollment: 112**}

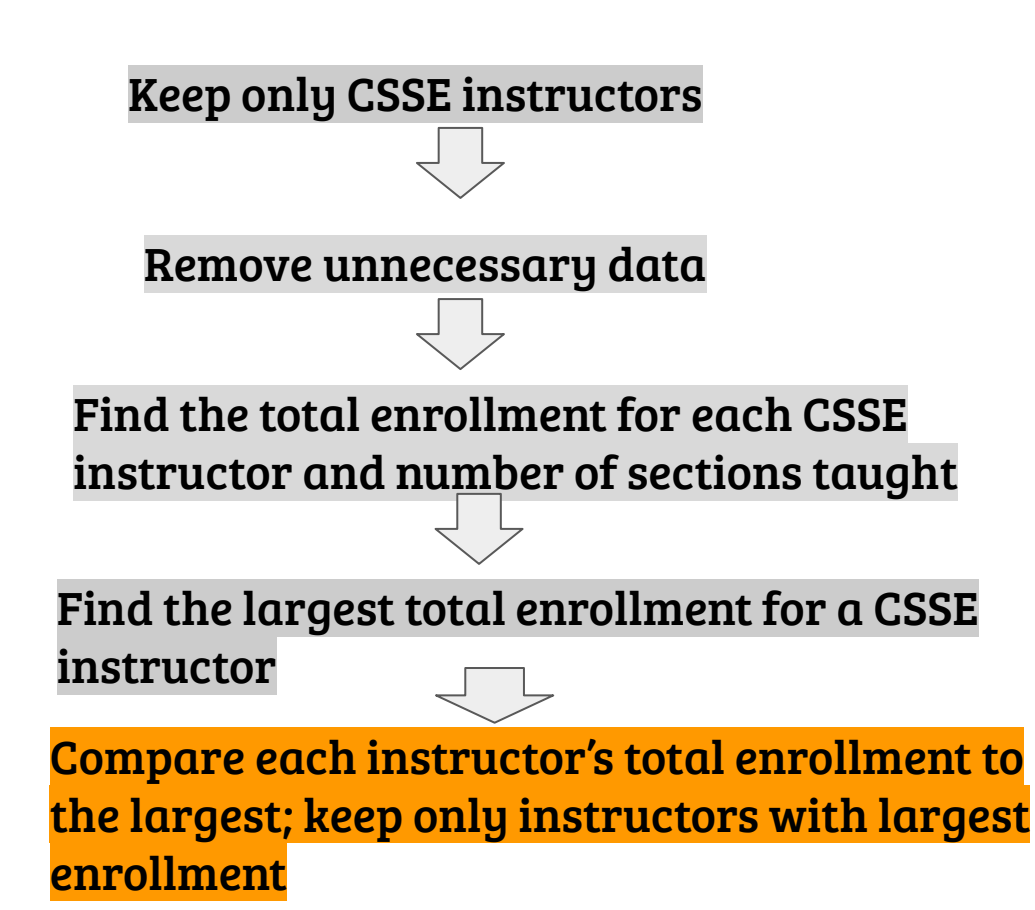

{name:"Julie", enrollment:**112**, sections: 3, **maxEnrollment: 112**} {name:"Aaron",

enrollment: **63**,

sections: 2,

**maxEnrollment: 112**}

{name:"Alex",

enrollment:**48**,

sections: 2,

**maxEnrollment: 112**}

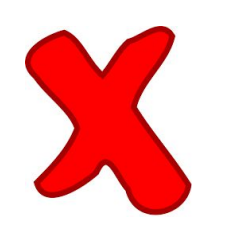

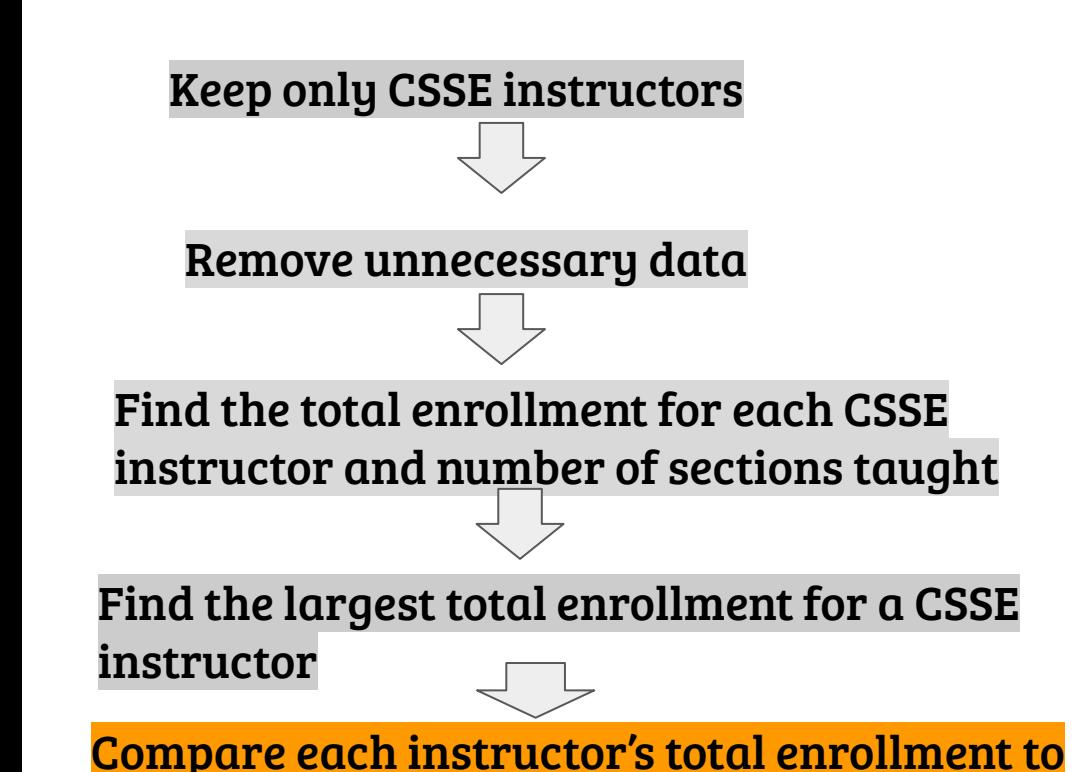

the largest; keep only instructors with largest

enrollment

{name:"Julie",

enrollment:**112**,

sections: 3,

**maxEnrollment: 112**}

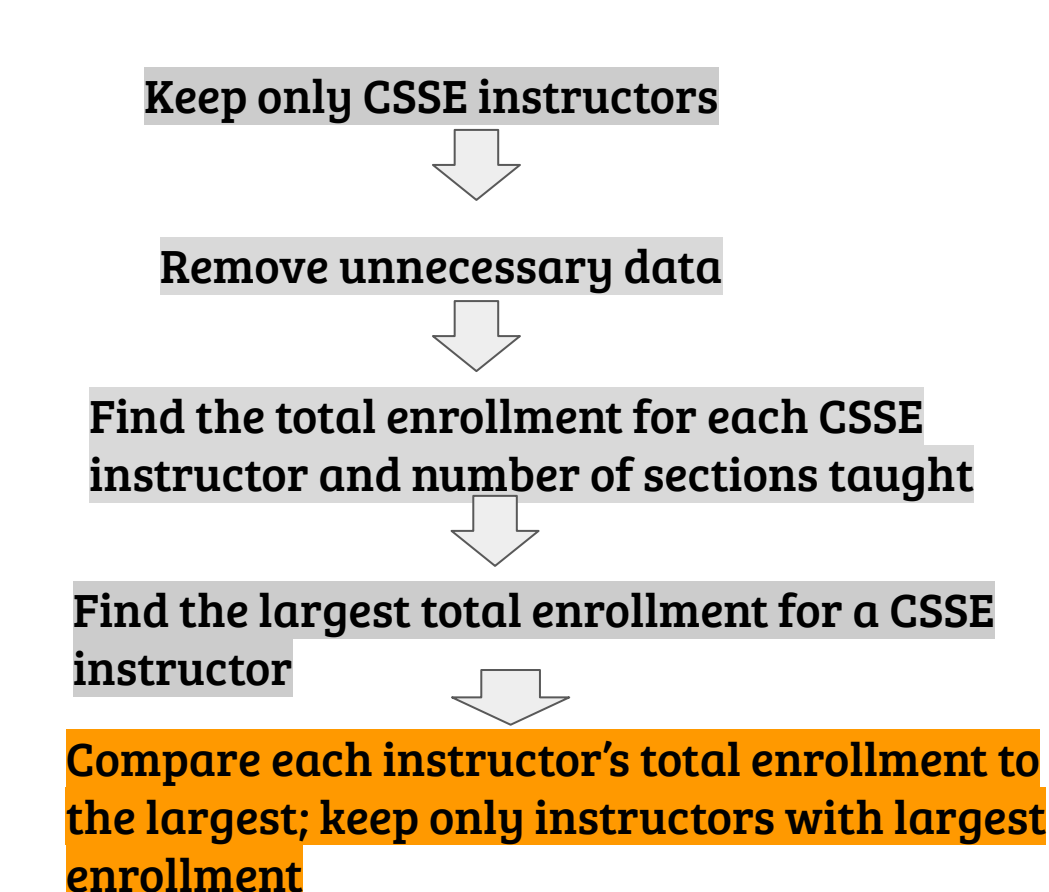

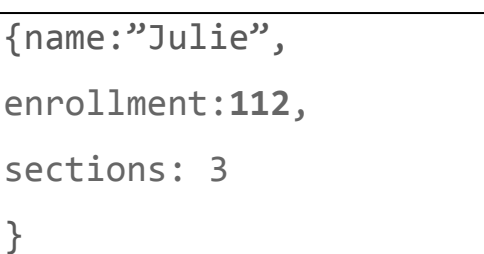

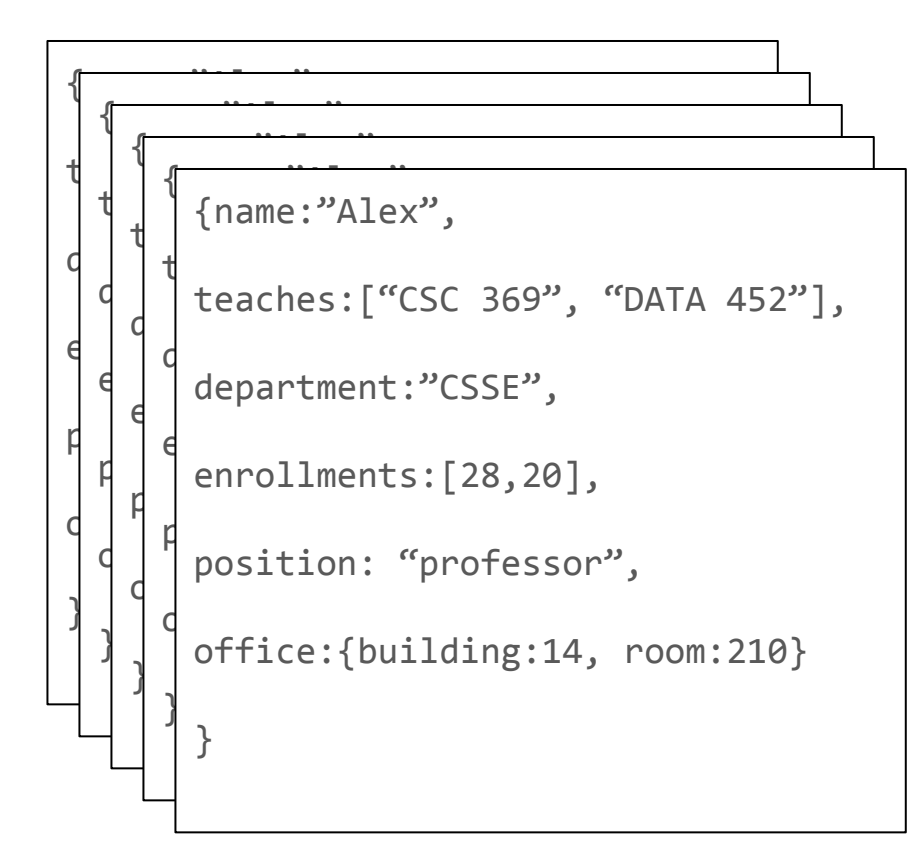

Q2: Report a list of instructors for each "CSC", "CPE" and "DATA" course. For each instructor, list name and department.

```
{ course: "DATA 452",
  instructors:[{name:"alex", dept:"CSSE"}
              {name:"hunter", dept:"STAT"}]
}
{course: "CSC 369",
 instructors:[{name:"alex", dept:"CSSE"}],
}
{course:"CSC 430",
 Instructors: [{name:"john c", dept:"CSSE"},
              {name:"aaron", dept:"CSSE"}]
}
```
Deconstruct "teaches" arrays, create one object per instructor-course pairing

Q2: Report a list of instructors for each "CSC", "CPE" and "DATA" course. For each instructor, list name and department.

{name:"Alex",

teaches:["**CSC 369", "DATA 452**"],

department:"CSSE",

enrollments:[28,20],

position: "professor",

}

office:{building:14, room:210}

{ course: "DATA 452", instructors:[{name:"alex", dept:"CSSE"} {name:"hunter", dept:"STAT"}] }

Deconstruct "teaches" arrays, create one object per instructor-course pairing

#### Keep information about only "CSC", "CPE", and "DATA" courses.

Remove unnecessary data

For each course, combine instructors teaching it into a list

Sort?

{name:"Alex", teaches:["CSC 369", "DATA 452"], department:"CSSE", enrollments:[28,20], position: "professor", office:{building:14, room:210} }

{name:"Hunter", teaches:["DATA 452", "STAT 431"], department:"Statistics", enrollments:[20,30], position: "assistant professor", office:{building:25, room:111} }

Deconstruct "teaches" arrays, create one object per instructor-course pairing

Keep information about only "CSC", "CPE", and "DATA" courses.

Remove unnecessary data

For each course, combine instructors teaching it into a list

Sort?

{name:"Alex", teaches:"CSC 369" department:"CSSE", enrollments:[28,20], position: "professor", office: {building: 14, ro {name:"Hunter", teaches:"DATA 452", department:"Statis<del>| {name:"Hunter",</del> enrollments:[20,30], position: "assistant office: {building: 25, } {name:"Alex", teaches:"DATA 452" department:"CSSE", enrollments:[28,20], position: "professor", office:{building:14, room:210} } teaches:"STAT 431", department:"Statistics", enrollments:[20,30], position: "assistant professor", office:{building:25, room:111} }

}

Deconstruct "teaches" arrays, create one object per instructor-course pairing

Keep information about only "CSC", "CPE", and "DATA" courses.

Remove unnecessary data

For each course, combine instructors teaching it into a list

Sort?

{name:"Alex", teaches:"CSC 369" department:"CSSE", enrollments:[28,20], position: "professor", office: {building: 14, ro {name:"Alex", teaches:"DATA 452" department:"CSSE", enrollments:[28,20], position: "professor", office:{building:14, room:210} }

}

{name:"Hunter", teaches:"DATA 452", department:"Statis<del>| {name:"Hunter",</del> enrollments:[20,30], position: "assistant office: {building: 25, } teaches:"STAT 431", department:"Statistics", enrollments:[20,30], position: "assistant professor", office:{building:25, room:111} }

Deconstruct "teaches" arrays, create one object per instructor-course pairing

Keep information about only "CSC", "CPE", and "DATA" courses.

Remove unnecessary data

For each course, combine instructors teaching it into a list

Sort?

{name:"Alex", teaches:"CSC 369" department:"CSSE", enrollments:[28,20], position: "professor", office: {building: 14, ro {name:"Alex", teaches:"DATA 452" department:"CSSE", enrollments:[28,20], position: "professor", office:{building:14, room:210} }

}

{name:"Hunter", teaches:"DATA 452", department:"Statis<del>j` <sub>{name:"Hunter",</del></del></sub> enrollments:[20,30] position: "assistant office: $\{$ building:25, } teaches:"STAT 431", department:"Statistics", enrollments:[20,30], position: "assistant professor", office:{building:25, room:111} }

Deconstruct "teaches" arrays, create one object per instructor-course pairing

Keep information about only "CSC", "CPE", and "DATA" courses.

Remove unnecessary data

For each course, combine instructors teaching it into a list

Sort?

{name:"Alex", teaches:"CSC 369" department:"CSSE", enrollments:[28,20], position: "professor", office: {building: 14, ro {name:"Alex", teaches:"DATA 452" department:"CSSE", enrollments:[28,20], position: "professor", office:{building:14, room:210} }

{name:"Hunter", teaches:"DATA 452", department:"Statistics", enrollments:[20,30], position: "assistant professor", office:{building:25, room:111} }

}

Deconstruct "teaches" arrays, create one object per instructor-course pairing

Keep information about only "CSC", "CPE", and "DATA" courses.

Remove unnecessary data

For each course, combine instructors teaching it into a list

Sort?

{name:"Alex", teaches:"CSC 369" department:"CSSE", **enrollments:[28,20],** position: "professo **office:**{building:14, }

{name:"Alex", teaches:"DATA 452" department:"CSSE", **enrollments:[28,20], position: "professor", office:{building:14, room:210}**

{name:"Hunter", teaches:"DATA 452", department:"Statistics", **enrollments:[20,30], position: "assistant professor", office:{building:25, room:111}** }

}

Deconstruct "teaches" arrays, create one object per instructor-course pairing

Keep information about only "CSC", "CPE", and "DATA" courses.

Remove unnecessary data

For each course, combine instructors teaching it into a list

Sort?

teaches:"CSC 369" , department:"CSSE" }

{name:"Alex", teaches:"DATA 452" department:"CSSE" }

{name:"Hunter", teaches:"DATA 452", department:"Statistics" }

Deconstruct "teaches" arrays, create one object per instructor-course pairing

Keep information about only "CSC", "CPE", and "DATA" courses.

Remove unnecessary data

For each course, combine instructors teaching it into a list

Sort?

teaches:"CSC 369" , department:"CSSE" }

{name:"Alex", teaches:"DATA 452" department:"CSSE" }

{name:"Hunter",

}

teaches:"DATA 452",

department:"Statistics"

### What did we just do?  $|$ {teaches:"CSC 369",

Deconstruct "teaches" arrays, create one object per instructor-course pairing

Keep information about only "CSC", "CPE", and "DATA" courses.

Remove unnecessary data

Sort?

For each course, combine instructors teaching it into a list

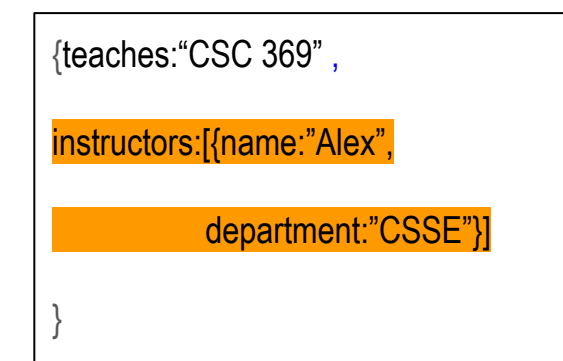

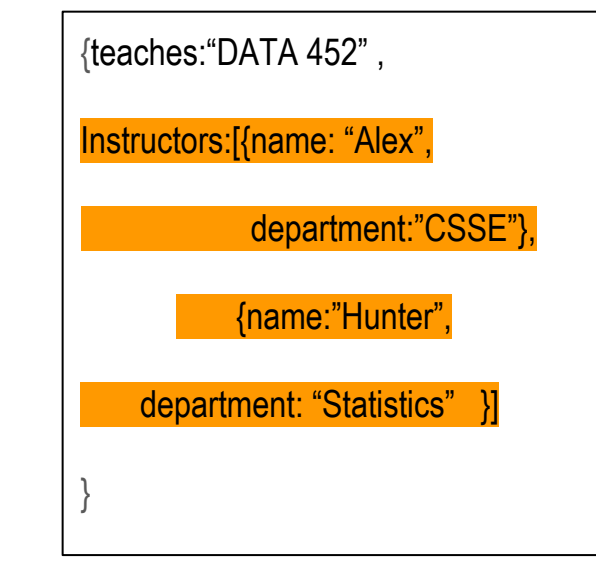

### What did we just do?  $\sqrt{2}$   $\sqrt{2}$   $\sqrt{2}$

Deconstruct "teaches" arrays, create one object per instructor-course pairing

Keep information about only "CSC", "CPE", and "DATA" courses.

Remove unnecessary data

For each course, combine instructors teaching it into a list

Sort?

instructors:[{name:"Alex", department:"CSSE"} } {course: "DATA 452",

instructors:[{name: "Alex",

}

department:"CSSE"},

{name:"Hunter",

department: "Statistics" }]

### What did we just do?  $|$ {course:"CSC 369",

Deconstruct "teaches" arrays, create one object per instructor-course pairing

Keep information about only "CSC", "CPE", and "DATA" courses.

Remove unnecessary data

For each course, combine instructors teaching it into a list

Sort?

instructors:[{name:"Alex", department:"CSSE"} } {course: "DATA 452", instructors:[{name: "Alex", department:"CSSE"}, {name:"Hunter", department: "Statistics" }] }

### What did we just do?  $\vert$  {course: "CSC 369" ,

Deconstruct "teaches" arrays, create one object per instructor-course pairing

Keep information about only "CSC", "CPE", and "DATA" courses.

Remove unnecessary data

For each course, combine instructors teaching it into a list

Sort?

instructors:[{name:"Alex", department:"CSSE"} } {course: "DATA 452",

instructors:[{name: "Alex",

}

department:"CSSE"},

{name:"Hunter",

department: "Statistics" }]

### Problem Decomposition!!!!

into atomic operations

### Problem Decomposition!!!!

## into atomic operations

Relational Algebra (hello, CSC 365)

### Problem Decomposition!!!!

## into atomic operations

Relational Algebra (hello, CSC 365)

### Problem Decomposition!!!!

## into atomic operations

Algebra of atomic Data operations

Relational Algebra

- Selection
- Projection
- Set Operations
- Join
- Grouping/Aggregation
- Sort

Relational Algebra

Selection

Projection

Set Operations

Join

Grouping/Aggregation

Sort

Generalized Algebra

Filtering Projection/Transformation

Join

Grouping/Aggregation

Sort

#### Why Do We Discuss these Operations?

### db.collection.find(....).<finishingtouch>()

#### Selection, Projection, Sort, Skip, Limit

 $\overline{\phantom{a}}$ 

# db.collection.aggregate(....)

## Generalized Algebra

#### Filtering Projection/Transformation

#### Join

#### Unwind

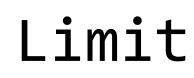

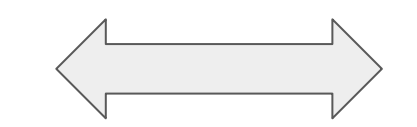

Grouping/Aggregation

Sort

Skip

#### Overview: Selection/Filtering

Given a selection criterion keep objects that match it, Remove objects that don't.

#### Overview: Selection/Filtering

Given a selection criterion keep objects that match it, Remove objects that don't.

*Keep only CSSE instructors*

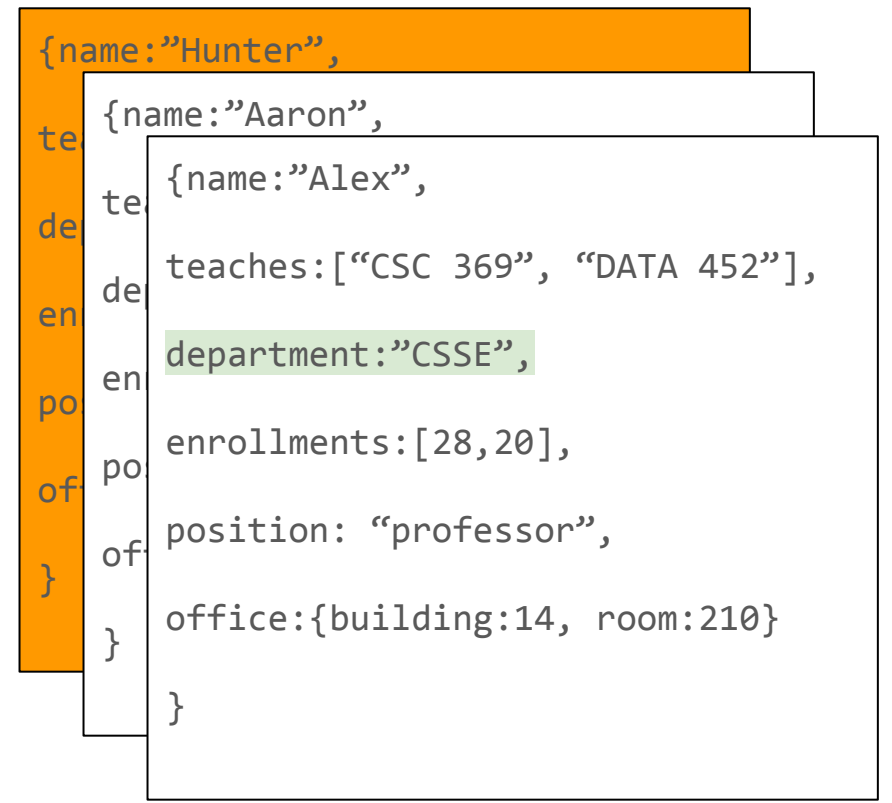

#### Overview: Projection/Transformation

Given an object, transform it into a different object

#### Overview: Projection/Transformation

Given an object, transform it into a different object

#### Remove unnecessary data

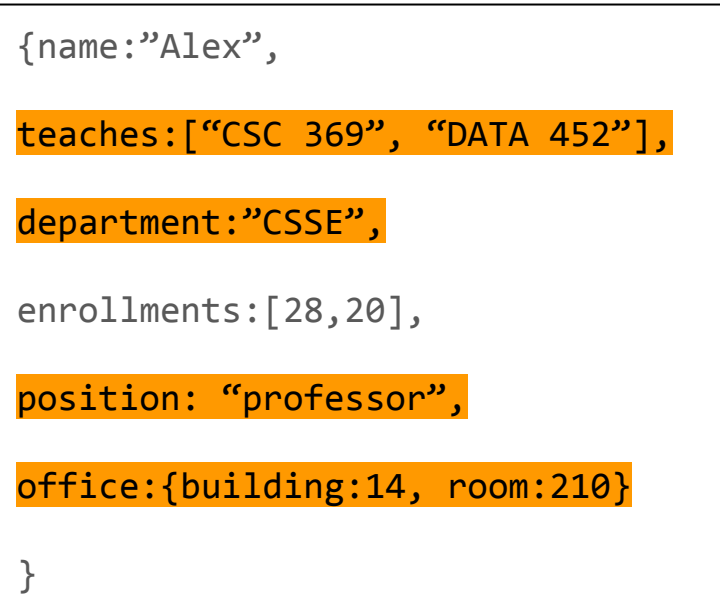

#### Overview: Projection/Transformation

Given an object, transform it into a different object

Remove unnecessary data

{name:"Alex",

}

enrollments:[28,20],

Overview: Aggregation

Given an object with arrays, aggregate their content.

{name:"Alex", enrollments:[28,20], }

Add up enrollments

Overview: Aggregation

Given an object with arrays, aggregate their content.

Add up enrollments

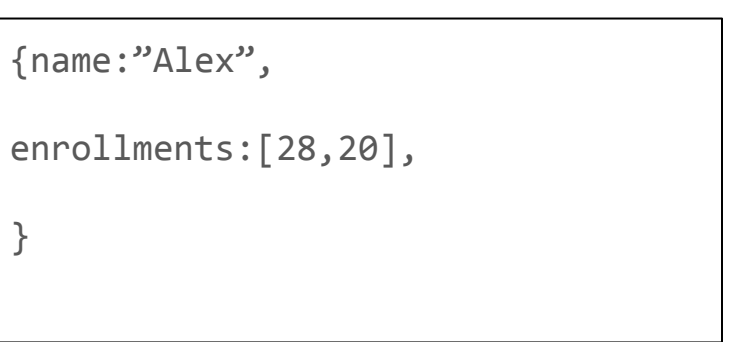

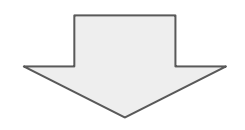

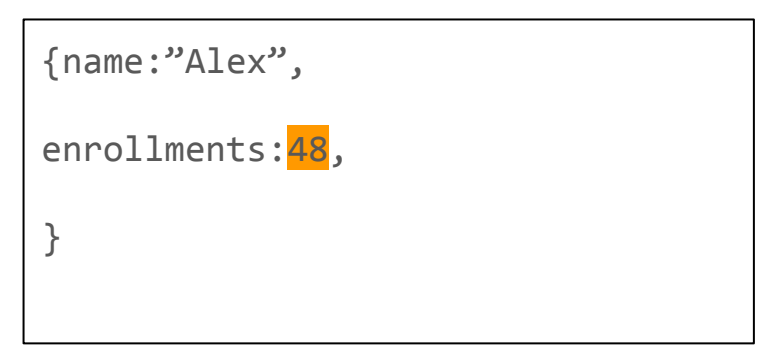

Overview: Grouping

Combine information from multiple objects into one, based on common attributes